# Two-way Streaming

- [Example with streamer and player on the same page](#page-0-0)
- $\bullet$ [Code of the example](#page-0-1)
- [Analyzing the code](#page-0-2)

### <span id="page-0-0"></span>Example with streamer and player on the same page

This example demonstrates how to publish a video stream while playing another one using the same web page.

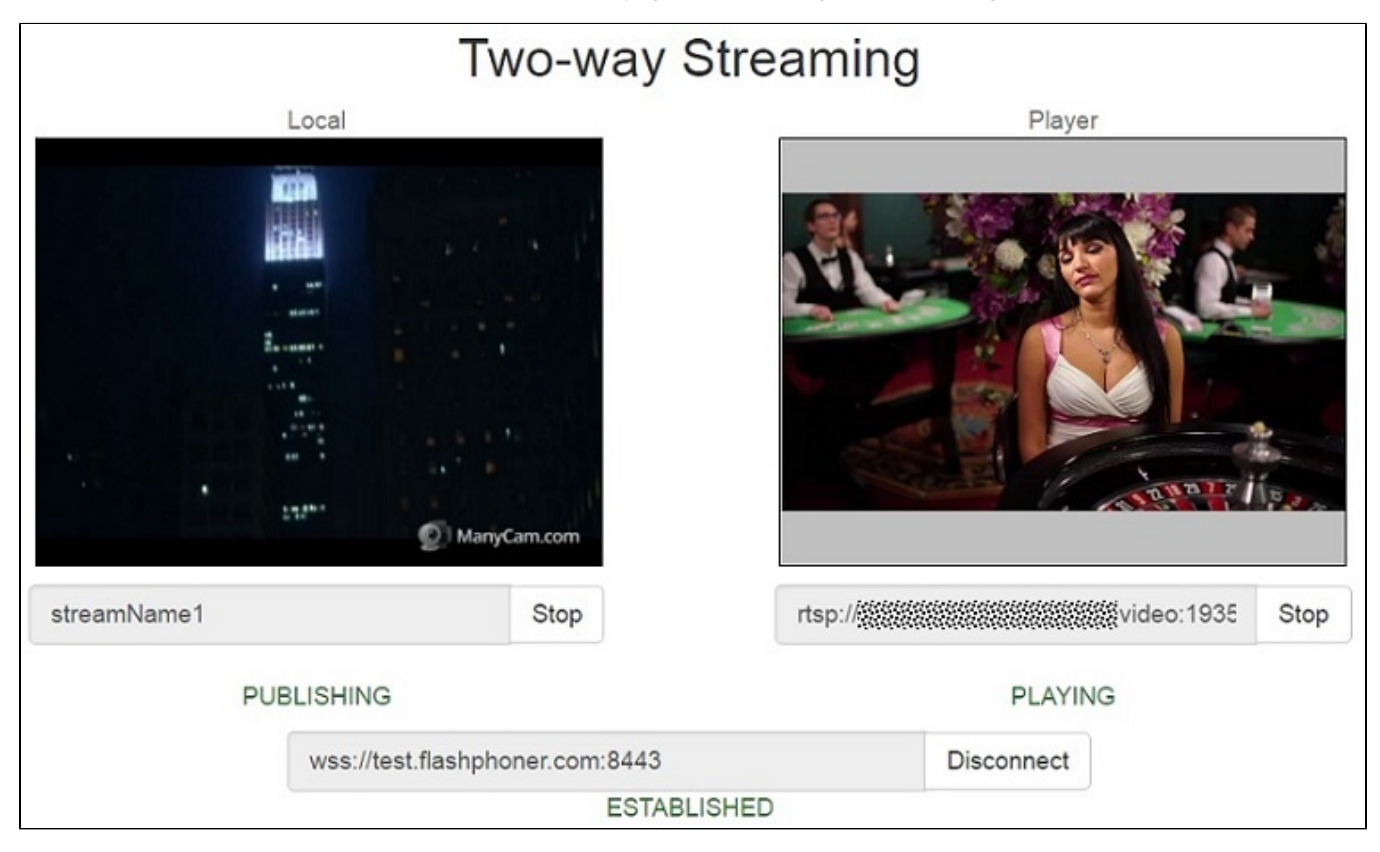

# <span id="page-0-1"></span>Code of the example

The path to the source code of the example on WCS server is:

/usr/local/FlashphonerWebCallServer/client/examples/demo/streaming/two\_way\_streaming

two\_way\_streaming.css - file with styles two\_way\_streaming.html - page of the client two\_way\_streaming.js - script providing functionality for the example

This example can be tested using the following address:

https://host:8888/client/examples/demo/streaming/two\_way\_streaming/two\_way\_streaming.html

Here host is the address of the WCS server.

# <span id="page-0-2"></span>Analyzing the code

To analyze the code, let's take the version of file two\_way\_streaming.js with hash ecbadc3, which is available [here](https://github.com/flashphoner/flashphoner_client/blob/a50755e29880257c90aef69bcaac7843236e3ad0/examples/demo/streaming/two_way_streaming/two_way_streaming.js) and can be downloaded with corresponding build [2.0.212](https://flashphoner.com/downloads/builds/flashphoner_client/wcs_api-2.0/flashphoner-api-2.0.212-ecbadc3d0850a638ae9eb784708539780a1ffbef.tar.gz).

1. Initialization of the API.

Flashphoner.init() [code](https://github.com/flashphoner/flashphoner_client/blob/a50755e29880257c90aef69bcaac7843236e3ad0/examples/demo/streaming/two_way_streaming/two_way_streaming.js#L19)

Flashphoner.init();

### 2. Connection to server.

Flashphoner.createSession() [code](https://github.com/flashphoner/flashphoner_client/blob/a50755e29880257c90aef69bcaac7843236e3ad0/examples/demo/streaming/two_way_streaming/two_way_streaming.js#L43)

```
Flashphoner.createSession({urlServer: url}).on(SESSION_STATUS.ESTABLISHED, function(session){
     ...
}).on(SESSION_STATUS.DISCONNECTED, function(){
     ...
}).on(SESSION_STATUS.FAILED, function(){
     ...
});
```
3.Receiving the event confirming successful connection

ConnectionStatusEvent ESTABLISHED [code](https://github.com/flashphoner/flashphoner_client/blob/a50755e29880257c90aef69bcaac7843236e3ad0/examples/demo/streaming/two_way_streaming/two_way_streaming.js#L43)

```
Flashphoner.createSession({urlServer: url}).on(SESSION_STATUS.ESTABLISHED, function(session){
    setStatus("#connectStatus", session.status());
    onConnected(session);
}).on(SESSION_STATUS.DISCONNECTED, function(){
     ...
}).on(SESSION_STATUS.FAILED, function(){
     ...
});
```
#### 4. Video streaming.

session.createStream(), publish() [code](https://github.com/flashphoner/flashphoner_client/blob/a50755e29880257c90aef69bcaac7843236e3ad0/examples/demo/streaming/two_way_streaming/two_way_streaming.js#L151)

When stream is created, the following parameters are passed

```
streamName - name of the stream
```
localVideo - <div> element, in which video from camera will be displayed

```
session.createStream({
    name: streamName,
    display: localVideo,
    cacheLocalResources: true
     ...
}).publish();
```
#### 5.Receiving the event confirming successful streaming

StreamStatusEvent PUBLISHING [code](https://github.com/flashphoner/flashphoner_client/blob/a50755e29880257c90aef69bcaac7843236e3ad0/examples/demo/streaming/two_way_streaming/two_way_streaming.js#L157)

```
session.createStream({
    name: streamName,
    display: localVideo,
    cacheLocalResources: true
     ...
}).on(STREAM_STATUS.PUBLISHING, function(stream){
     setStatus("#publishStatus", STREAM_STATUS.PUBLISHING);
     onPublishing(stream);
}).on(STREAM_STATUS.UNPUBLISHED, function(){
     ...
}).on(STREAM_STATUS.FAILED, function(){
     ...
}).publish();
```
6. Stream playback

session.createStream(), play() [code](https://github.com/flashphoner/flashphoner_client/blob/a50755e29880257c90aef69bcaac7843236e3ad0/examples/demo/streaming/two_way_streaming/two_way_streaming.js#L173).

When stream is created, the following parameters are passed

- streamName name of the stream (including the stream published on step above)
- remoteVideo <div> element, in which video playback will be displayed

```
session.createStream({
    name: streamName,
     display: remoteVideo
     ...
}).play();
```
7.Receiving the event confirming successful stream playback

```
StreamStatusEvent PLAYING code
```

```
session.createStream({
    name: streamName,
    display: remoteVideo
     ...
}).on(STREAM_STATUS.PLAYING, function(stream) {
    setStatus("#playStatus", stream.status());
    onPlaying(stream);
}).on(STREAM_STATUS.STOPPED, function() {
     ...
}).on(STREAM_STATUS.FAILED, function() {
     ...
}).play();
```
### 8. Stream playback stop

stream.stop() [code](https://github.com/flashphoner/flashphoner_client/blob/a50755e29880257c90aef69bcaac7843236e3ad0/examples/demo/streaming/two_way_streaming/two_way_streaming.js#L113)

```
function onPlaying(stream) {
     $("#playBtn").text("Stop").off('click').click(function(){
         $(this).prop('disabled', true);
       stream.stop();
     }).prop('disabled', false);
     $("#playInfo").text("");
}
```
9.Receiving the event confirming successful playback stop

StreamStatusEvent STOPPED [code](https://github.com/flashphoner/flashphoner_client/blob/a50755e29880257c90aef69bcaac7843236e3ad0/examples/demo/streaming/two_way_streaming/two_way_streaming.js#L187)

```
session.createStream({
    name: streamName,
     display: remoteVideo
     ...
}).on(STREAM_STATUS.PLAYING, function(stream) {
     ...
}).on(STREAM_STATUS.STOPPED, function() {
   setStatus("#playStatus", STREAM_STATUS.STOPPED);
    onStopped();
}).on(STREAM_STATUS.FAILED, function() {
     ...
}).play();
```
#### 10. Streaming stop

stream.stop() [code](https://github.com/flashphoner/flashphoner_client/blob/a50755e29880257c90aef69bcaac7843236e3ad0/examples/demo/streaming/two_way_streaming/two_way_streaming.js#L80)

```
function onPublishing(stream) {
     $("#publishBtn").text("Stop").off('click').click(function(){
         $(this).prop('disabled', true);
                 stream.stop();
     }).prop('disabled', false);
     $("#publishInfo").text("");
     ...
}
```
11.Receiving the event confirming successful streaming stop

#### StreamStatusEvent UNPUBLISHED [code](https://github.com/flashphoner/flashphoner_client/blob/a50755e29880257c90aef69bcaac7843236e3ad0/examples/demo/streaming/two_way_streaming/two_way_streaming.js#L160)

```
session.createStream({
    name: streamName,
    display: localVideo,
    cacheLocalResources: true
     ...
}).on(STREAM_STATUS.PUBLISHING, function(stream){
    ...
}).on(STREAM_STATUS.UNPUBLISHED, function(){
   setStatus("#publishStatus", STREAM_STATUS.UNPUBLISHED);
     onUnpublished();
}).on(STREAM_STATUS.FAILED, function(){
    ...
}).publish();
```
#### 12. Sendig data bound to the stream

#### stream.sendData() [code](https://github.com/flashphoner/flashphoner_client/blob/a50755e29880257c90aef69bcaac7843236e3ad0/examples/demo/streaming/two_way_streaming/two_way_streaming.js#L86)

```
function onPublishing(stream) {
     ...
     $('#sendDataBtn').off('click').click(function(){
         var streamData = field('streamData');
         stream.sendData(JSON.parse(streamData));
     }).prop('disabled',false);
}
```
13. Receiving data bound to the stream

STREAM\_EVENT, STREAM\_EVENT\_TYPE.DATA [code](https://github.com/flashphoner/flashphoner_client/blob/a50755e29880257c90aef69bcaac7843236e3ad0/examples/demo/streaming/two_way_streaming/two_way_streaming.js#L193)

```
 session.createStream({
    name: streamName,
    display: remoteVideo
 }).on(STREAM_STATUS.PENDING, function (stream) {
     ...
 }).on(STREAM_STATUS.PLAYING, function (stream) {
     ...
 }).on(STREAM_STATUS.STOPPED, function () {
     ...
 }).on(STREAM_STATUS.FAILED, function (stream) {
     ...
 }).on(STREAM_EVENT, function(streamEvent) {
    switch (streamEvent.type) {
        case STREAM_EVENT_TYPE.DATA:
             addPayload(streamEvent.payload);
             break;
     }
     console.log("Received streamEvent ", streamEvent.type);
 }).play();
```